## HTML TEXT FORMATTING TAGS

HTM

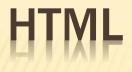

#### **HTMLDocument**

All HTML documents must start with a document type declaration: <!DOCTYPE html>.

The HTML document itself begins with <html> and ends with </html>.

The visible part of the HTML document is between <body> and </body>

## HTML

- The <!DOCTYPE> Declaration
- The <!DOCTYPE> declaration represents the document type, and helps browsers to display web pages correctly.
- It must only appear once, at the top of the page (before any HTML tags).
- The <!DOCTYPE> declaration is not case sensitive.
- **x** The <!DOCTYPE> declaration for HTML5 is:

### HTML HEADINGS

HTML headings are defined with the <h1> to <h6> tags.

<h1> defines the most important heading.

<h6> defines the least important heading:

# <h1>This is heading 1</h1><br/><h2>This is heading 2</h2><br/><h3>This is heading 3</h3>

#### **HTML** Paragraphs

HTML paragraphs are defined with the tag:

This is a paragraph.This is another paragraph.

## HTML <P> ELEMENT

**×** The HTML element defines a paragraph.

This is a paragraph.This is another paragraph.

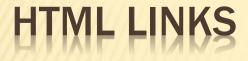

#### HTML links are defined with the <a> tag:

<a href="index.html">Home</a>

HTML images are defined with the <img> tag. The source file (src), alternative text (alt), width, and height are provided as attributes:

<img src="w3schools.jpg" alt="W3Schools.com" width="104" height="142">

## <body> <h1 style="background-color:powderblue;">This is a heading</h1> This is a paragraph.

</body>

## HTML ATTRIBUTES

 HTML attributes provide additional information about HTML elements

- × HTML Attributes
- × All HTML elements can have attributes
- × Attributes provide additional information about elements
- × Attributes are always specified in the start tag
- Attributes usually come in name/value pairs like: name="value"

×

## THE HREF ATTRIBUTE

The <a> tag defines a hyperlink. The href attribute specifies the URL of the page the link goes to:

x <a href=" <a href="index.html">Home</a>

The src Attribute

The <img> tag is used to embed an image in an HTML page. The src attribute specifies the path to the image to be displayed:

## THE WIDTH AND HEIGHT ATTRIBUTES

- × The width and height Attributes
- The <img> tag should also contain the width and height attributes, which specifies the width and height of the image (in pixels):
- × Example
- x <img src="img\_girl.jpg" width="500" height="6
  00">

## HTML IMAGES SYNTAX

- The HTML <img> tag is used to embed an image in a web page.
- The <img> tag is empty, it contains attributes only, and does not have a closing tag.
- **×** The <img> tag has two required attributes:
- x src Specifies the path to the image
- × alt Specifies an alternate text for the image

## THE STYLE ATTRIBUTE

- The style attribute is used to add styles to an element, such as color, font, size, and more.
- × Example
- x This is a
  paragraph.

#### × HTML Horizontal Rules

- The <hr> tag defines a thematic break in an HTML page, and is most often displayed as a horizontal rule.
- The <hr> element is used to separate content (or define a change) in an HTML page:

- **×** The HTML <br>> element defines a line break.
- Subsemble Value was a line break (a new line) without starting a new paragraph:
- \* This is<br>a paragraph<br>with linebreaks.
- The <br> tag is an empty tag, which means that it has no end tag.

## THE HTML <PRE> ELEMENT

- \* The HTML element defines preformatted text.
- The text inside a element is displayed in a fixed-width font (usually Courier), and it preserves both spaces and line breaks:

My Bonnie lies over the ocean.
 My Bonnie lies over the sea.
 My Bonnie lies over the ocean.
 Oh, bring back my Bonnie to me.

## HTML <B> AND <STRONG> ELEMENTS

 The HTML <b> element defines bold text, without any extra importance.
 <b>This text is bold</b>

## THE HTML <STRONG> ELEMENT

- The HTML <strong> element defines text with strong importance.
- × The content inside is typically displayed in bold.
- x <strong>This text is important!</strong>

## HTML <I> ELEMENT

- The HTML <i> element defines a part of text in an alternate voice or mood. The content inside is typically displayed in italic.
- x <i>This text is italic</i>

## HTML < DEL > ELEMENT HTML < INS > ELEMENT

The HTML <del> element defines text that has been deleted from a document. Browsers will usually strike a line through deleted text:

The HTML <ins> element defines a text that has been inserted into a document. Browsers will usually underline inserted text:

## HTML <SUB> ELEMENT

- The HTML <sub> element defines subscript text. Subscript text appears half a character below the normal line, and is sometimes rendered in a smaller font.
- Subscript text can be used for chemical formulas, like H<sub>2</sub>O:

## HTML <SUP> ELEMENT

HTML <sup> Element

The HTML <sup> element defines superscript text. Superscript text appears half a character above the normal line, and is sometimes rendered in a smaller font. Superscript text can be used for footnotes, like WWW<sup>[1]</sup>:

It Is <sup>superscripted</sup> text.

## HTML COMMENTS

\* HTML comments are not displayed in the browser, but they can help document your HTML source code.

#### × HTML Comment Tags

- You can add comments to your HTML source by using the following syntax:
- x <!-- Write your comments here -->

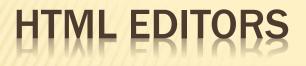

#### Note Pad

## HTML < MARK > ELEMENT

- The HTML <mark> element defines text that should be marked or highlighted:
- >Do not forget to buy <mark>milk</mark> today.

## HTML <SMALL> ELEMENT, <STRONG> ELEMENT

- \* The HTML <small> element defines smaller text:
- The HTML <strong> element defines text with strong importance. The content inside is typically displayed in bold.